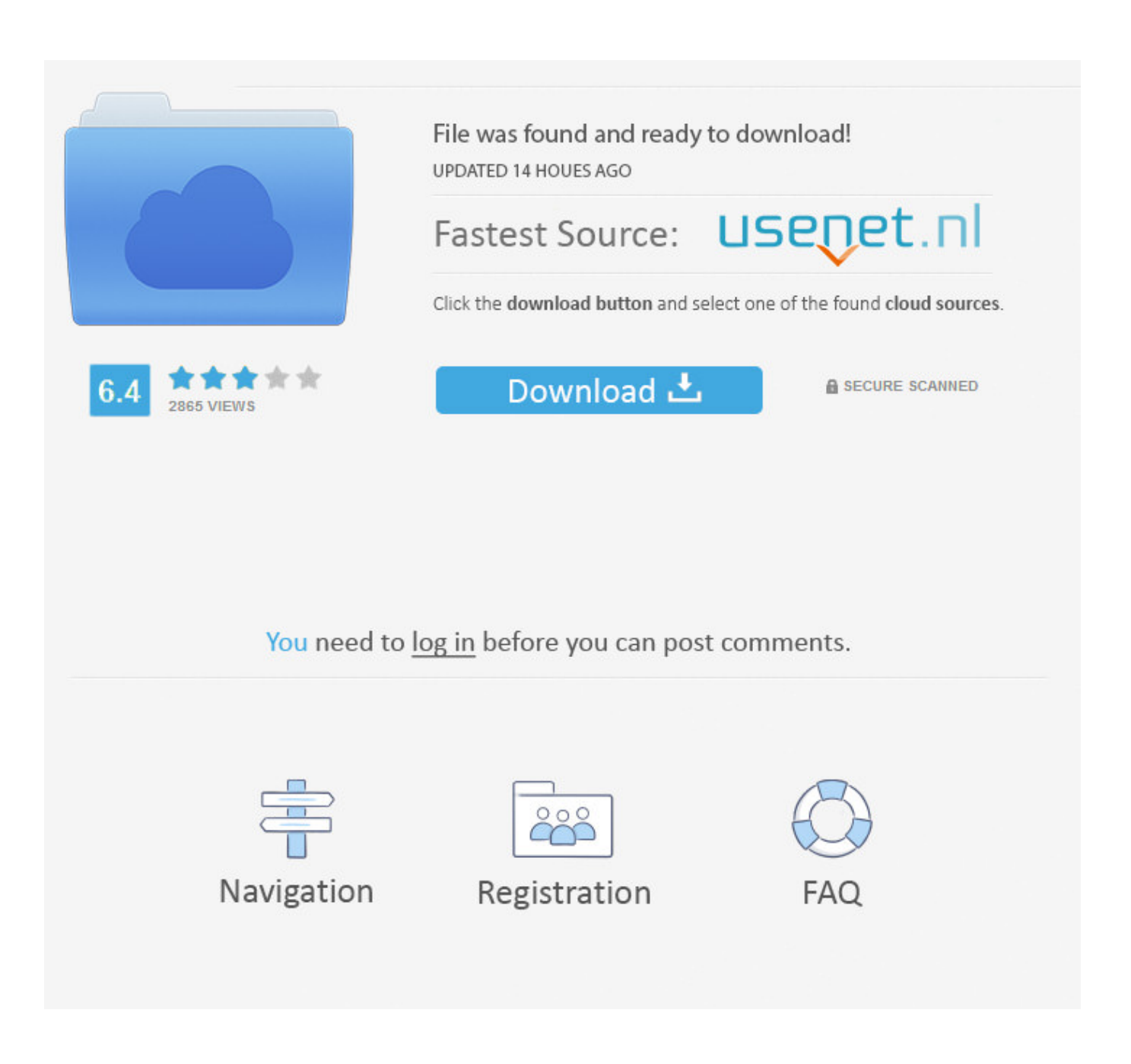

[Where Do I Save My Downloaded Packs Ableton](https://serene-pasteur-4827f1.netlify.app/Bourjois-Mat-Illusion-Bronzing-Powder-In-Dark-Dupe-For-Mac#iUo=DVrei51eiLzxytbssG8grGuMCLH2vGBVrxzSjwqGm3AJfguGqwzKf2BS52==)

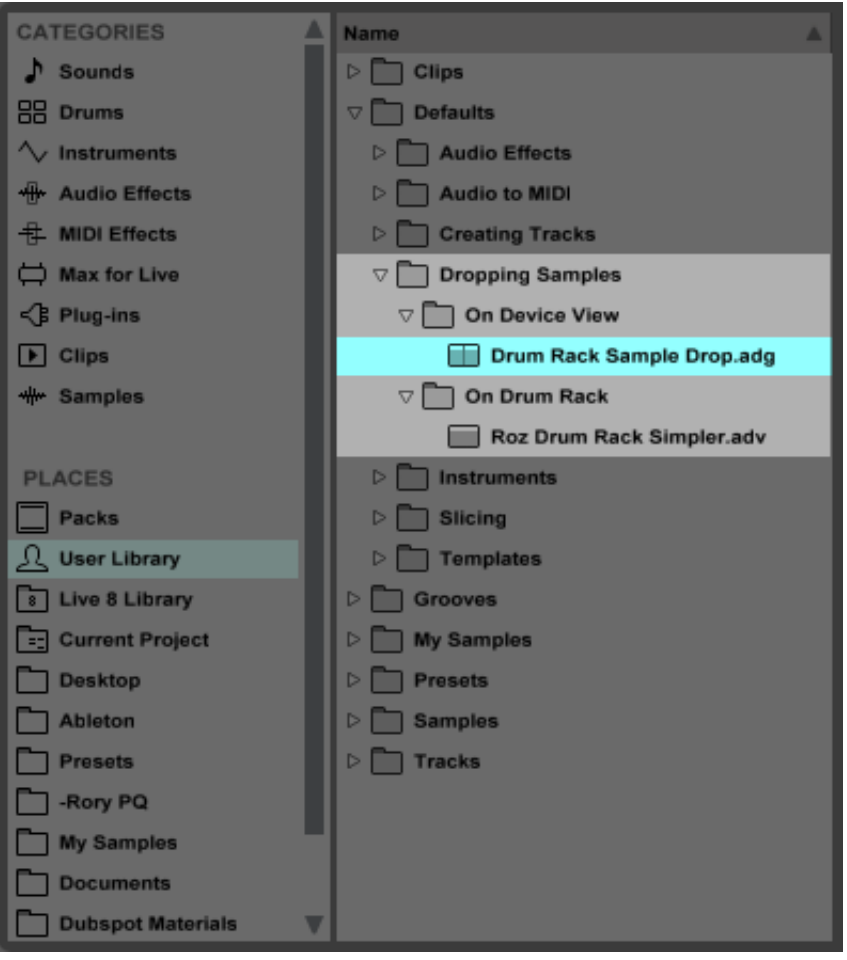

[Where Do I Save My Downloaded Packs Ableton](https://serene-pasteur-4827f1.netlify.app/Bourjois-Mat-Illusion-Bronzing-Powder-In-Dark-Dupe-For-Mac#iUo=DVrei51eiLzxytbssG8grGuMCLH2vGBVrxzSjwqGm3AJfguGqwzKf2BS52==)

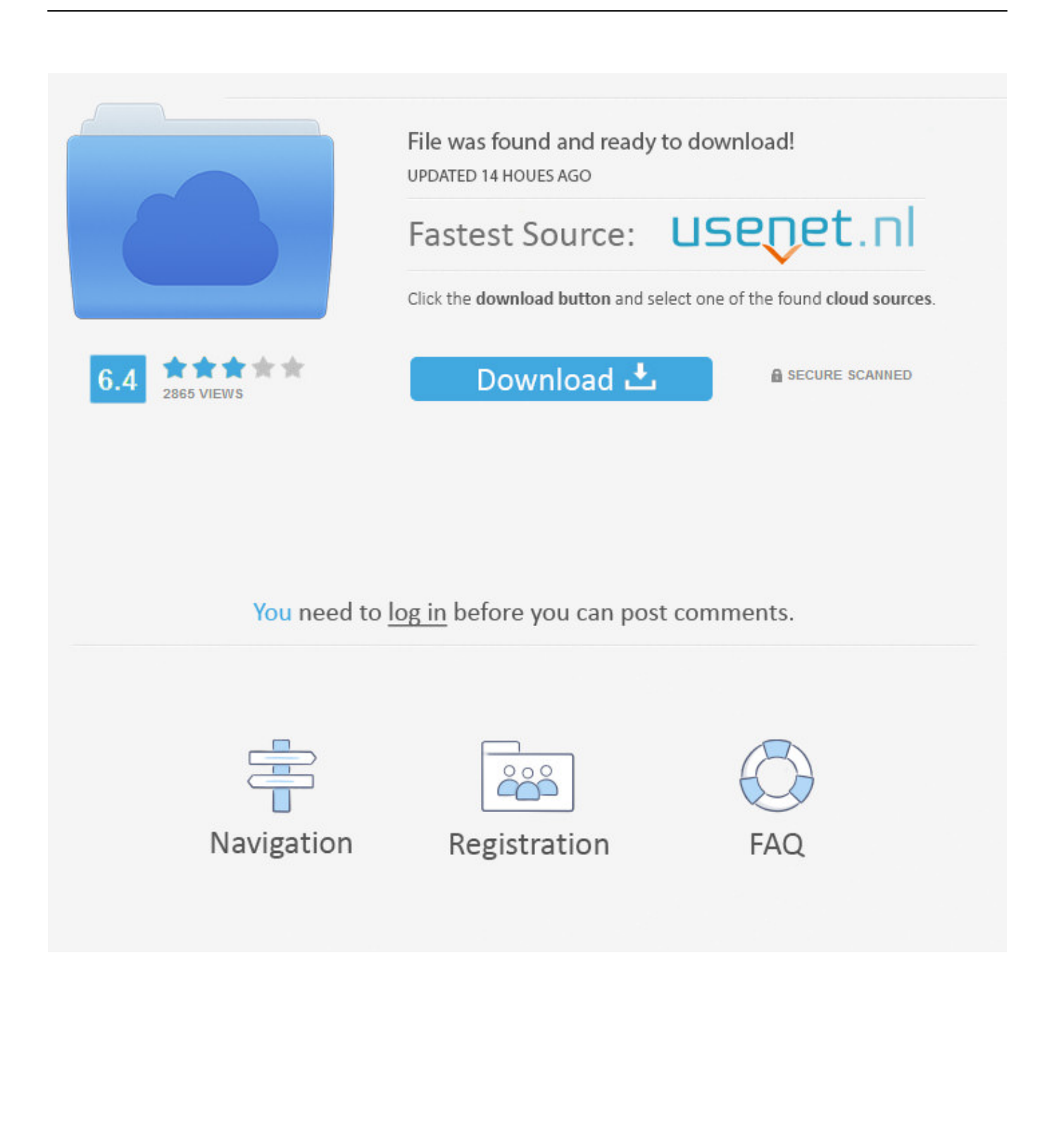

Dec 14, 2017 Walkthrough on Saving samples and loops in Ableton Live 10 using the new features and collections.

- 1. where to save ableton packs
- 2. how to install ableton packs
- 3. how to use ableton packs

More on Ableton com:Where Do I Save My Downloaded Packs Ableton 10Where Do I Save My Downloaded Packs Ableton FreeWhere Do I Save My Downloaded Packs Ableton 11Jul 31, 2018 How do we download more of our Ableton packs using Ableton Live 10, especially when we have got the Suite version? Where to Get More Packs for Ableton Live 10? If you will enjoy reading and contributing to the discussion for this post, will you please join us on the YouTube video below and leave a comment there because I read and respond to most comments on YouTube?.

## **where to save ableton packs**

where to save ableton packs, where to put ableton packs, how to install ableton packs, how to download ableton packs, how to use ableton packs [Youtube Music Nicki Minaj Videos](http://porohartpris.epizy.com/Youtube_Music_Nicki_Minaj_Videos.pdf)

Dj zulu rock in rio. Mixvibes cross dj free View more at www subaqueousmusic com - Subscribe for new Wavetable. [Microsoft](https://seesaawiki.jp/olmudili/d/Microsoft Network Monitor Filter Mac Address) [Network Monitor Filter Mac Address](https://seesaawiki.jp/olmudili/d/Microsoft Network Monitor Filter Mac Address)

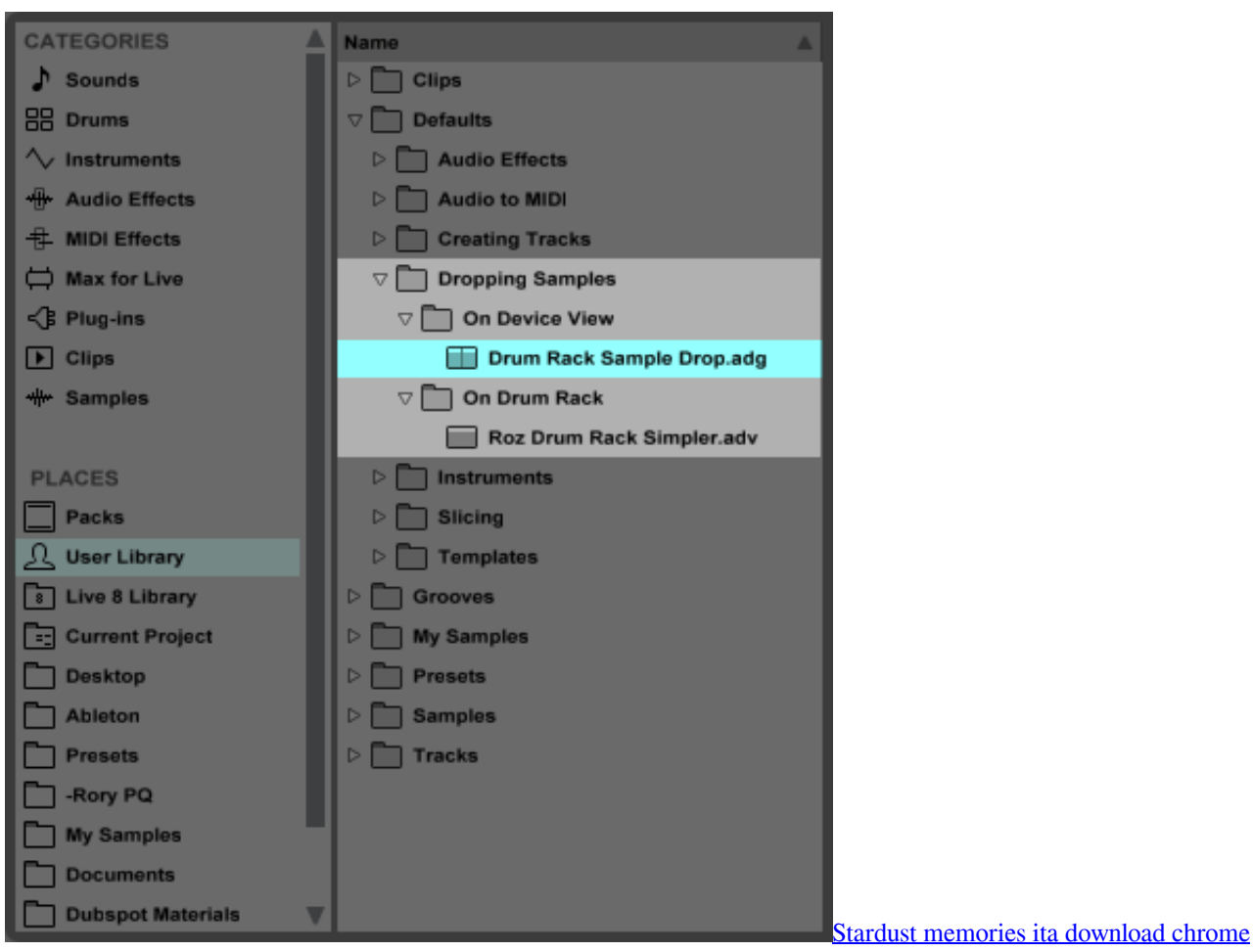

## **how to install ableton packs**

[sarnevesht serial killer](https://mame-emulator-for-mac.simplecast.com/episodes/sarnevesht-serial-killer) [Autocad For Mac 2014 Keygen](https://www.furaffinity.net/journal/9804944/)

## **how to use ableton packs**

[Domus 3d Crack](http://elecexkev.rf.gd/Domus_3d_Crack.pdf)

773a7aa168 [Canon Vixia Hr300 Manual Muscle](https://hub.docker.com/r/clucdiilidi/canon-vixia-hr300-manual-muscle)

773a7aa168

[Download Google Chrome For Mac 64 Bit](http://waycontbilre.rf.gd/Download_Google_Chrome_For_Mac_64_Bit.pdf)